### Dagens föreläsning behandlar: Kompendiet kapitel 9 och 10.4 Arbetsboken kapitel 16

### Ur innehållet:

- □ Modularisering, subrutiner och strukturerad programutveckling (flödesdiagram)
- Lokala variabler och deklarationers "synlighet"

**Assemblerprogrammering – del 3** *1*

 $\Box$ Undantagshantering

# Modularisering - subrutiner

- • Vanligt förekommande operationer med uttryckssemantik kan implementeras som en generell funktion – *subrutin*.
- Exempelvis finns inte operationen "multiplikation" hos FLISP, men vi kan skriva en subrutin som gör jobbet.

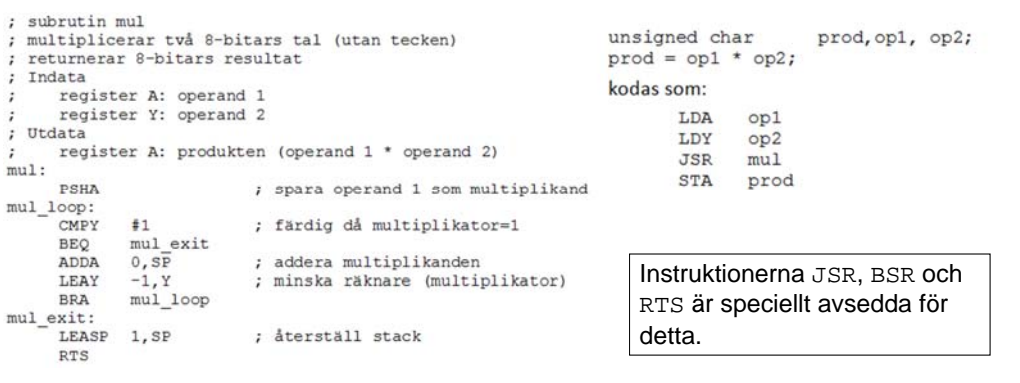

**Assemblerprogrammering – del 3** *2*

CHALMERS

(第) CHALMERS

**Grundläggande datorteknik**

# Flödessymbol för subrutiner

subcall(param, ...)

id←subcall

Subrutinanrop.

Med parametrar, symbolisk representation av eventuella aktuella parametrar som skickas med subrutinanropet. Med returvärde, tilldelningsoperator placeras framför den anropade subrutinen.

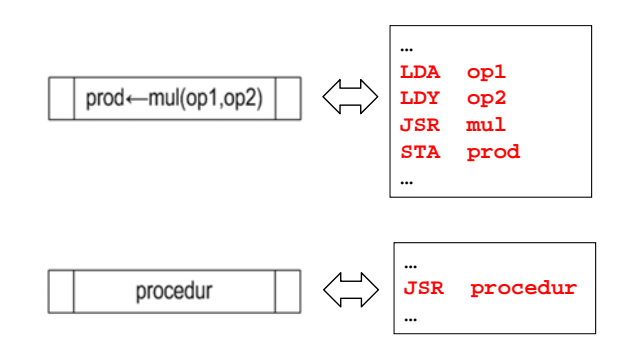

### EXEMPEL:

Anrop av subrutin med både parametrar och returvärde

EXEMPEL:

Anrop av parameterlös subrutin utan returvärde

# Sammanfattning av symboler för flödesdiagram

**Grundläggande datorteknik**

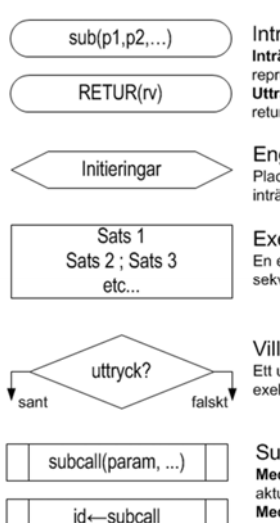

Inträde i och utträde ur subrutiner. Inträde, typiskt med subrutinens namn och symbolisk representation av eventuella parametrar då sådana finns. Utträde, ("RETUR") typiskt med angivande av returnvärde (rv) om sådant finns.

### Engångsinitieringar.

Placeras typiskt i omedelbar anslutning till en inträdessymbol

Exekveringsblock. En eller flera satser som ordnats och exekveras sekvensiellt

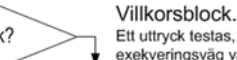

Ett uttryck testas, utfallet kan vara sant eller falskt och exekveringsväg väljs därefter

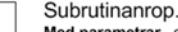

Med parametrar, symbolisk representation av eventuella aktuella parametrar som skickas med subrutinanropet. Med returvärde, tilldelningsoperator placeras framför den anropade subrutinen

# Användning av flödesdiagram

Vi kan nu beskriva godtyckliga algoritmer med flödesdiagram

dvs.

Återstår:

- •Grundläggande operationer kan beskrivas
- •Programflöden med operationer kan beskrivas
- •Programflöden kan organiseras i subrutiner.

• "Datainkapsling": synlighet och åtkomst.

### $A \leftarrow 255$  $A \leftarrow A - 1$ •NE.  $A = 0$ ? •while(uttryck) (Satser) •Áterställ CC.A Satser **RETUR**  $SO-10<sub>16</sub>$ <br>CC(C)-0<br>A-1  $M(LED) \leftarrow A$ *5*CHALMERS Flyktig minnesallokering – lokala variabler

if(uttryck) (Satser)

Delay

Spara A.CC

Som alternativ använder vi "lokala variabler", med andra egenskaper:

**Grundläggande datorteknik**

- •Åtkomlig bara <sup>i</sup> den programdel den deklarerats
- •Inga "sidoeffekter"

**Assemblerprogrammering – del 3**

**SEALMERS** 

- •Ockuperar enbart minne då dess programdel exekveras
- •Rekursion kan användas

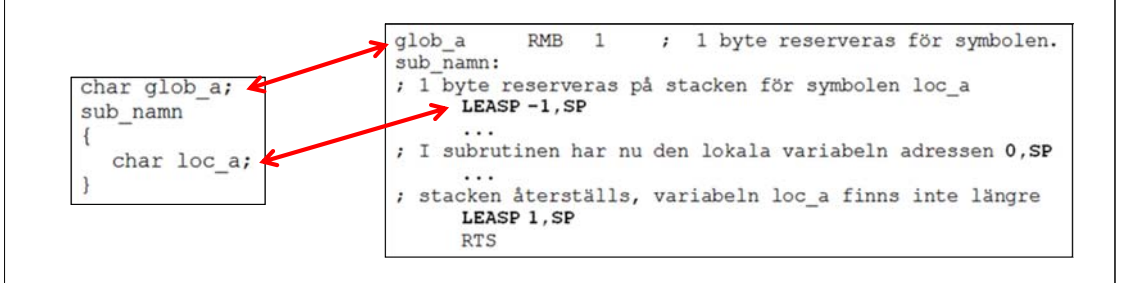

### Statisk minnesallokering

Vi har tidigare beskrivit *globala variabler* potentiellt åtkomligt från alla delar av programmet.

variabeldeklaration

- Sårbart för "sidoeffekter"
- Ockuperar onödigt mycket minne
- Rekursion kan inte användas

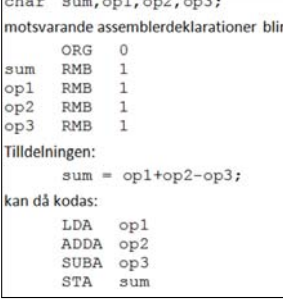

```
unsigned char counter;
anger att en byte ska reserveras för symbolen countion, då den används i lämförelseoperationer ska de
etraktas som ett 8-bitars tal utan inbyggt tecken. I assemblerspråk motsvarar deklarationen
 ounter: RMB 1
eklarationen
 signed char summa;
anger också att en byte ska reserveras, denna gång för symbolen summa. I lämförelseoperationer ska symbol
```
betraktas som ett 8-bitars tal med inbyggt tecken och i assemblerspråk motsvarar deklarationen.  $\n *mma*$ : RMR<sub>1</sub>

bservera att direktivet RMB inte innehåller någon typinformation om minnesinnehållet utan bara ange torleken på det reserverade utrymmet.

**Assemblerprogrammering – del 3**

**Grundläggande datorteknik**

### Lokala variablers adresser – "n,SP"

sub namn char a, b, c, d;

#### sub namn:

; 4 bytes reserveras på stacken för symbolerna a, b, c och d  $-4, SP$ LEASP

Här kan nu de lokala variablerna användas. Eftersom vi har behandlat dom i ordning kan vi enkelt tilldela respektive variabel adresserna i form av stack-relativt adresseringssätt.

- Variabel d behandlades sist och får adress 0, SP
- variabel c behandlades näst sist och får adressen 1, SP
- variabel b får adressen 2. SP
- variabel a får adressen 3, SP.
- stacken måste återställas inför återgång

4.SP

LEASP **RTS** 

*7*

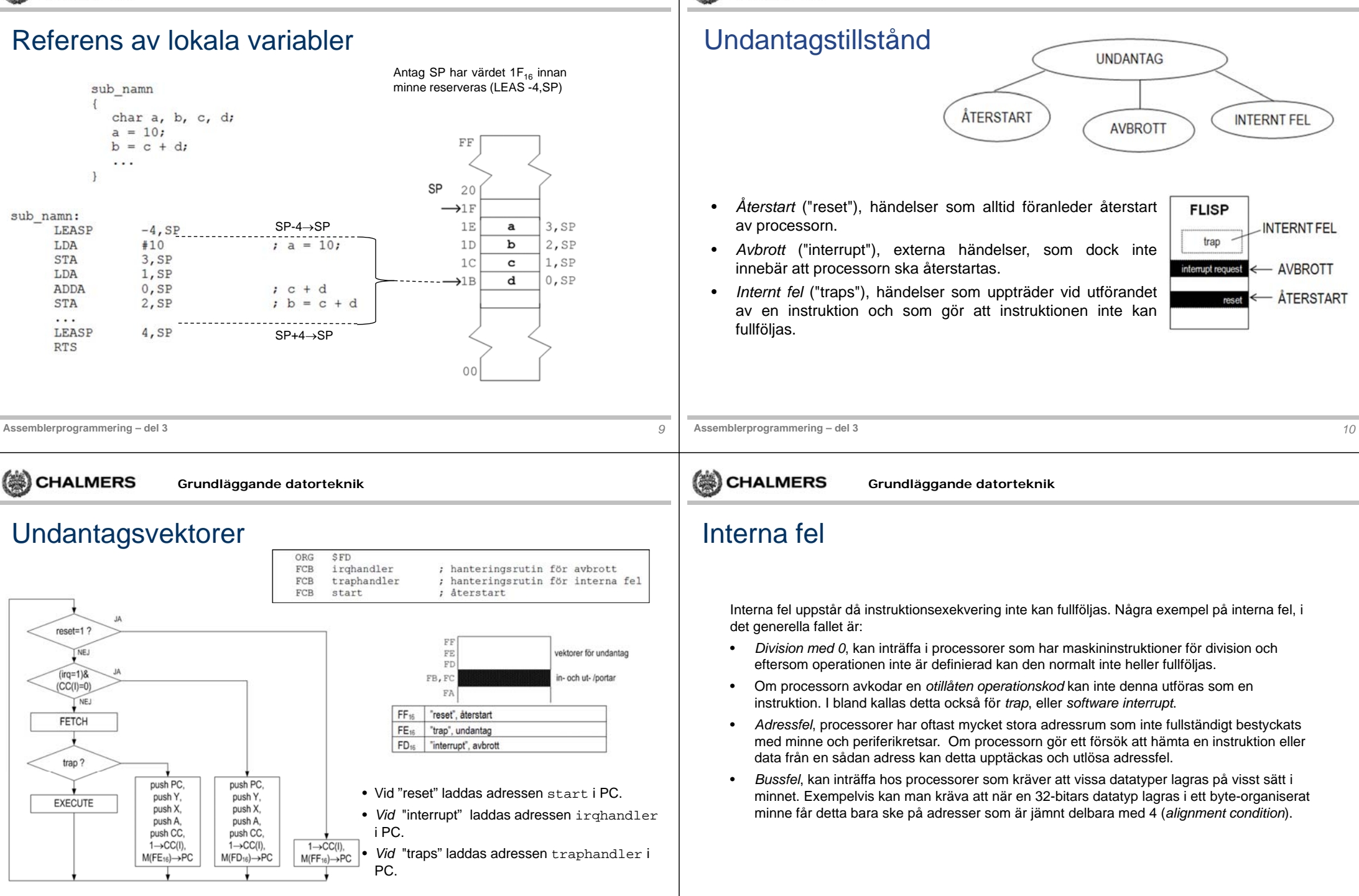

Exempel på TRAP – emulering av instruktion

### Stackens utseende – vid inträde i "traphandler"

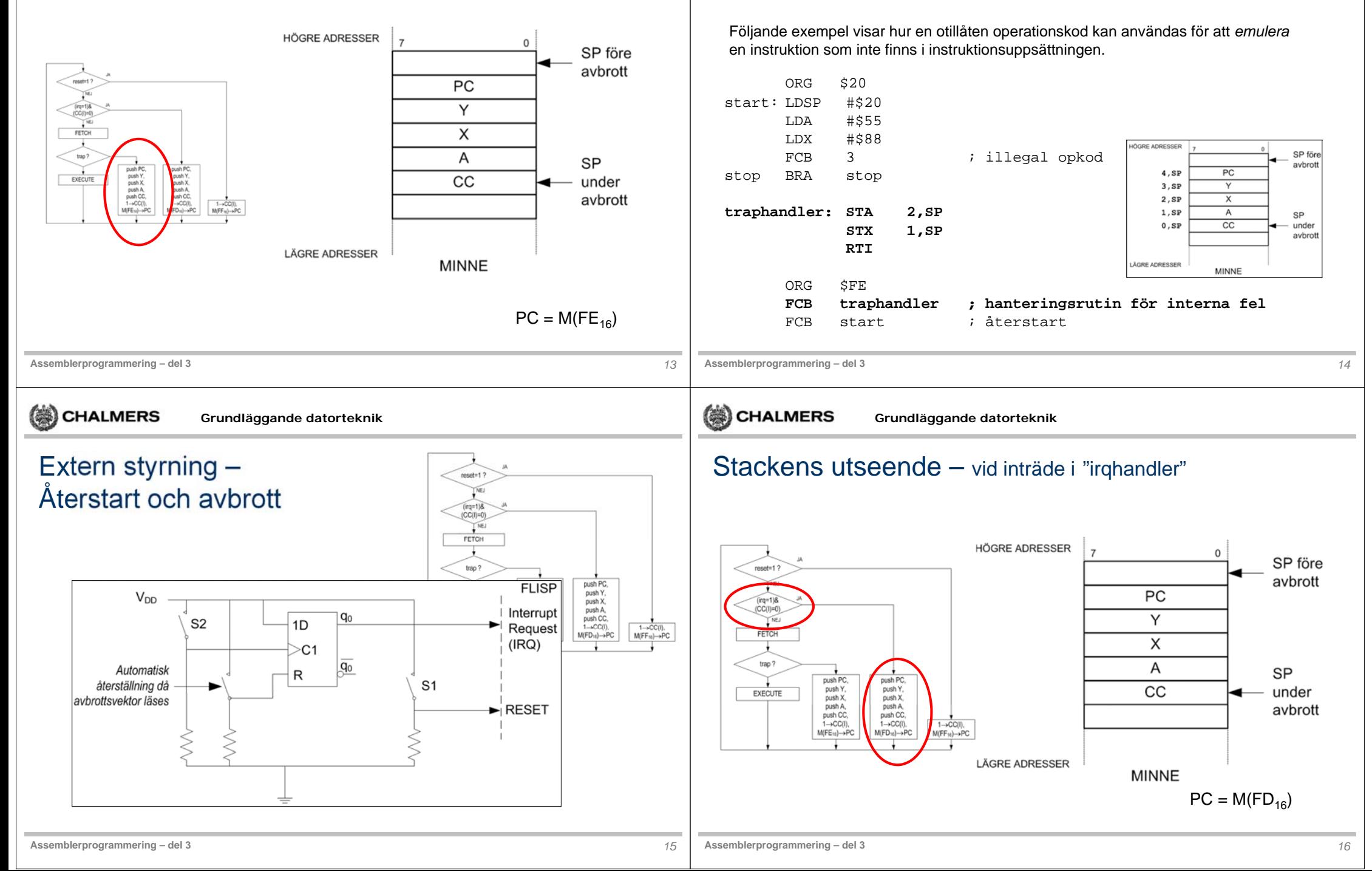

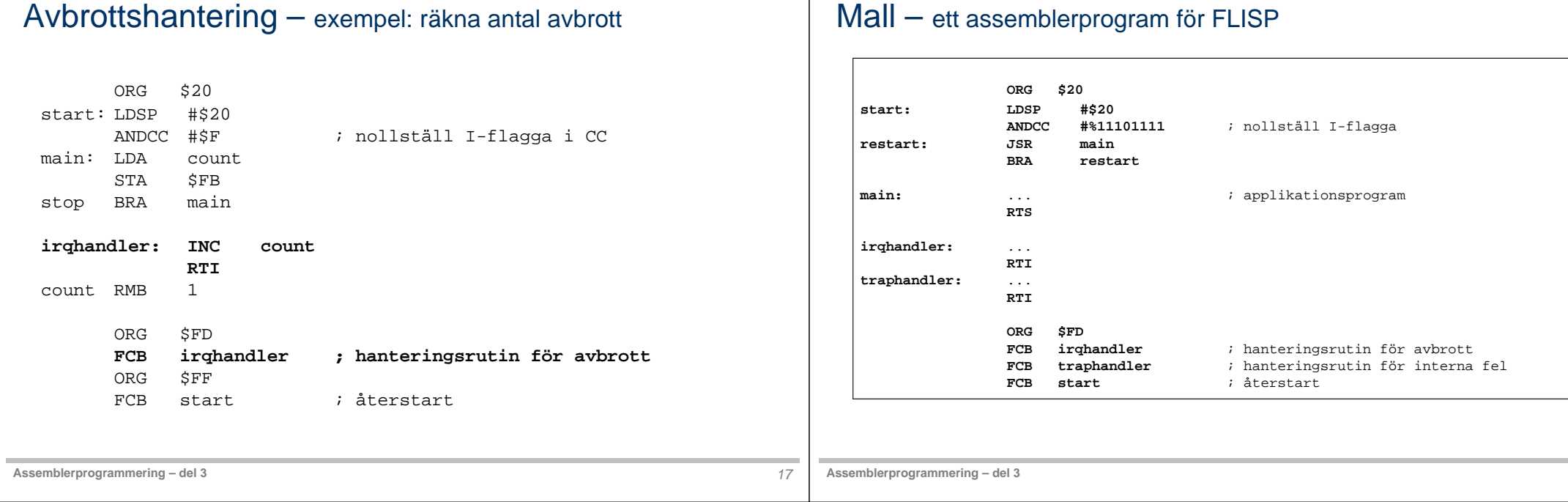